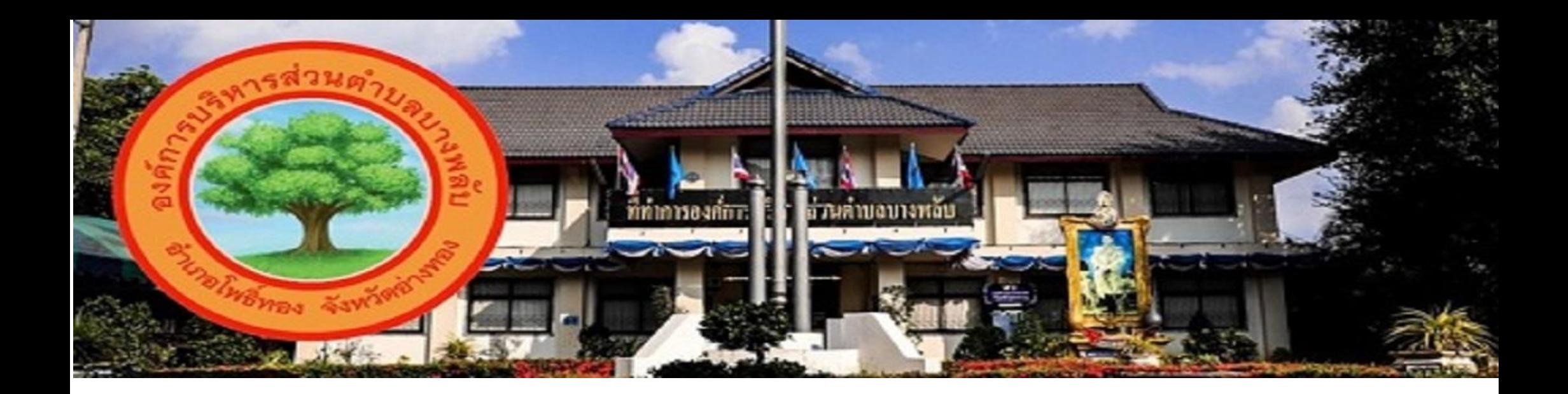

## คู่มือขั้นตอนการใช้งาน E-SERVICE

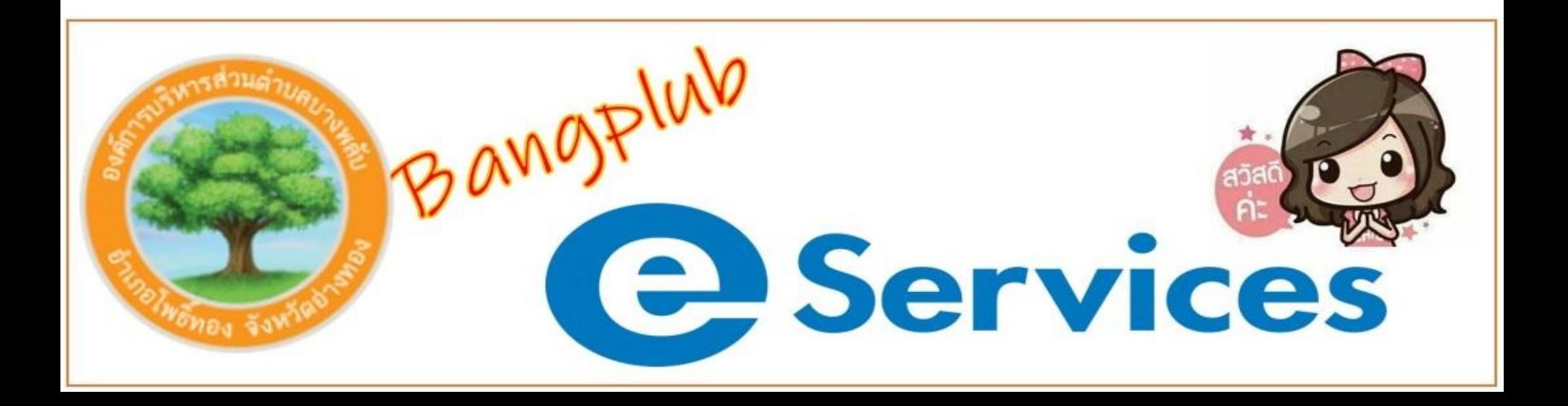

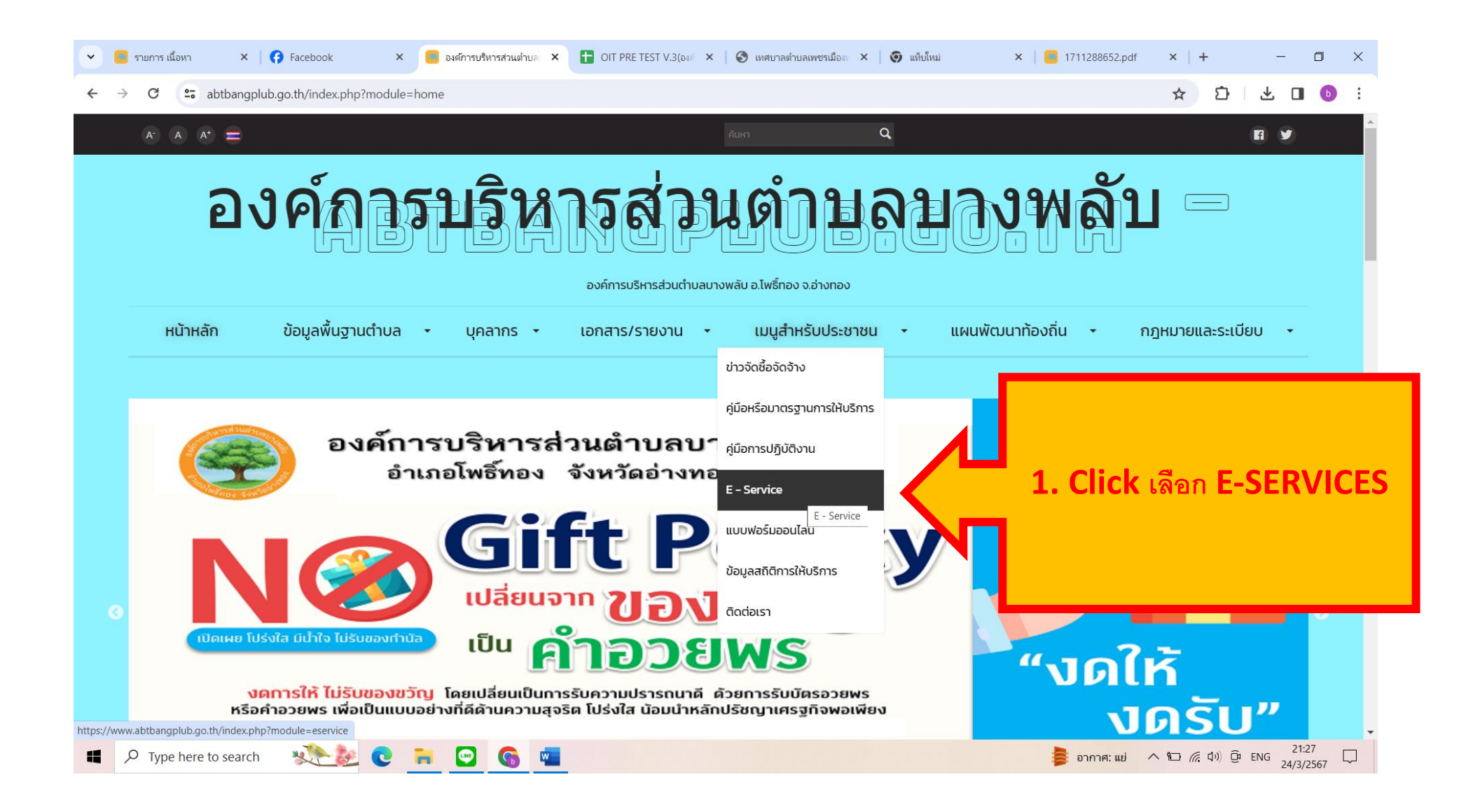

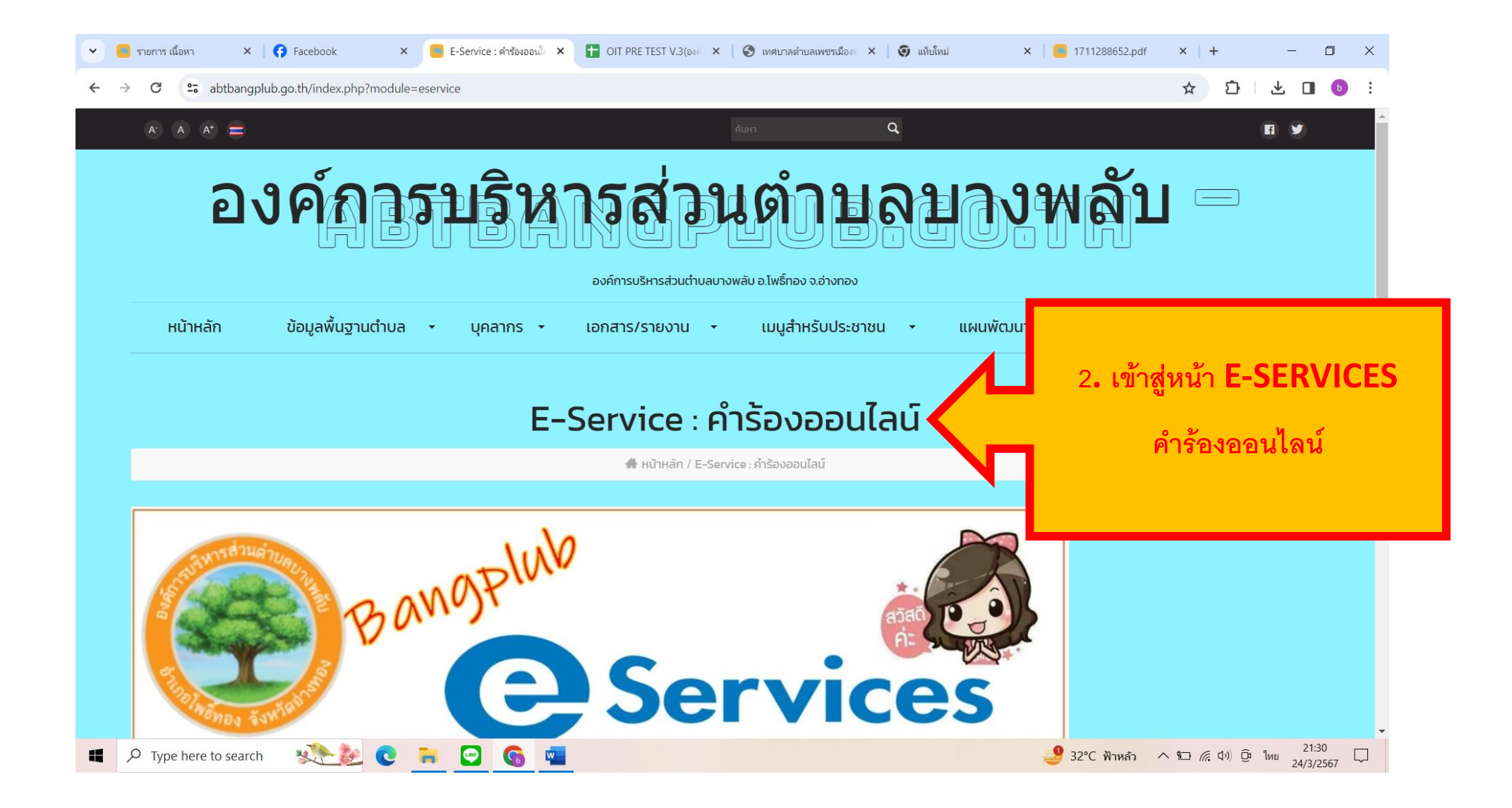

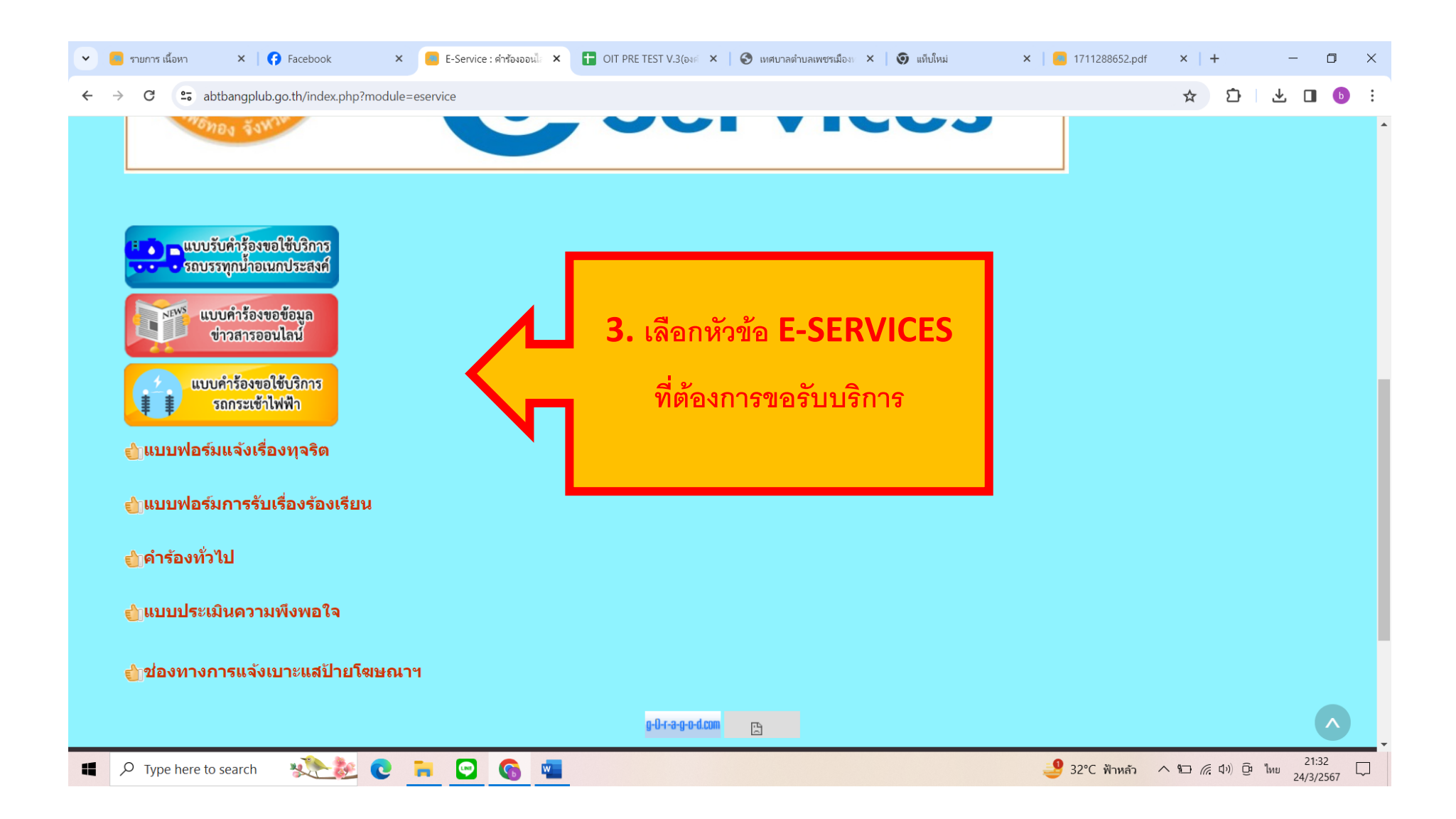

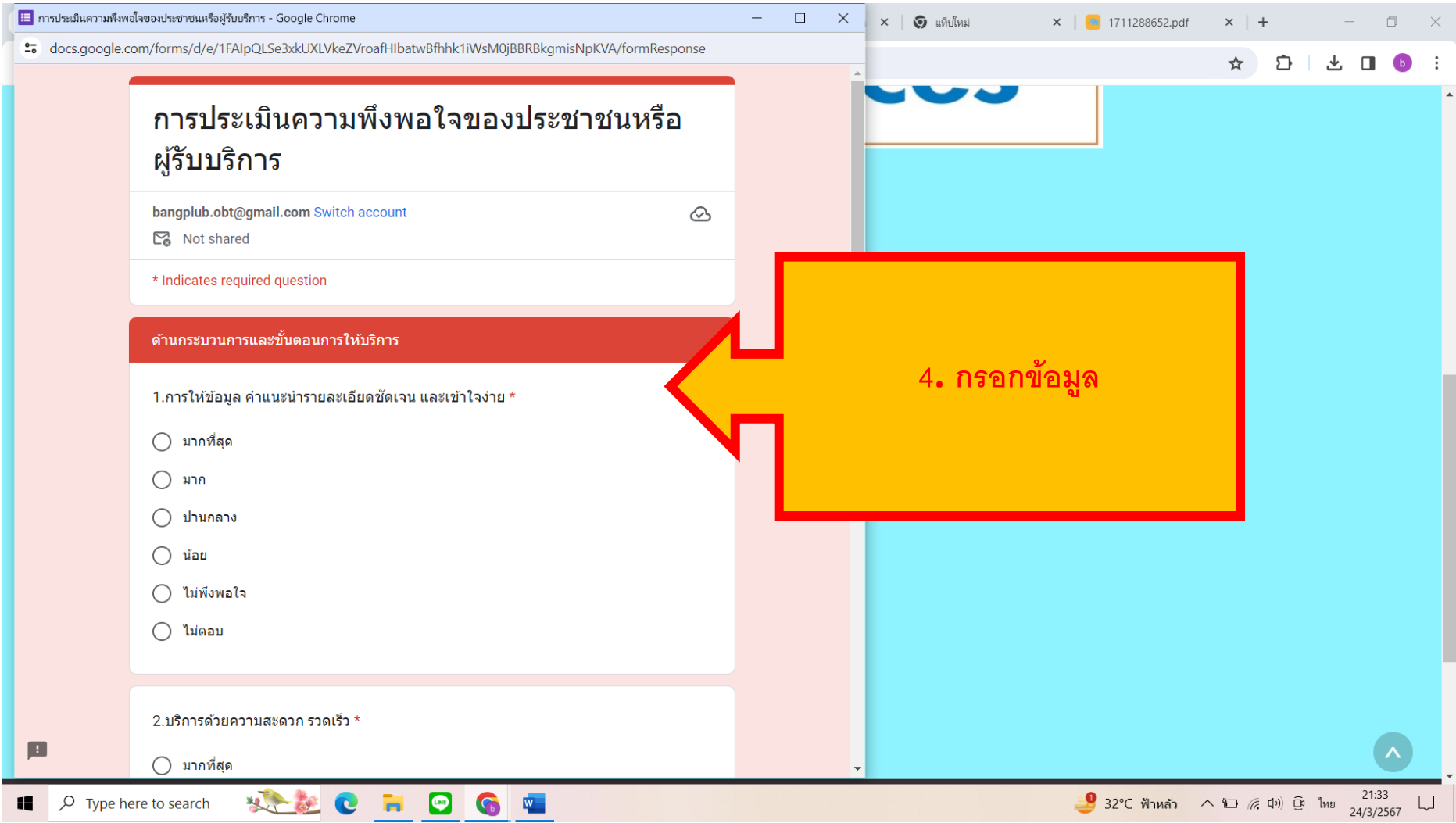

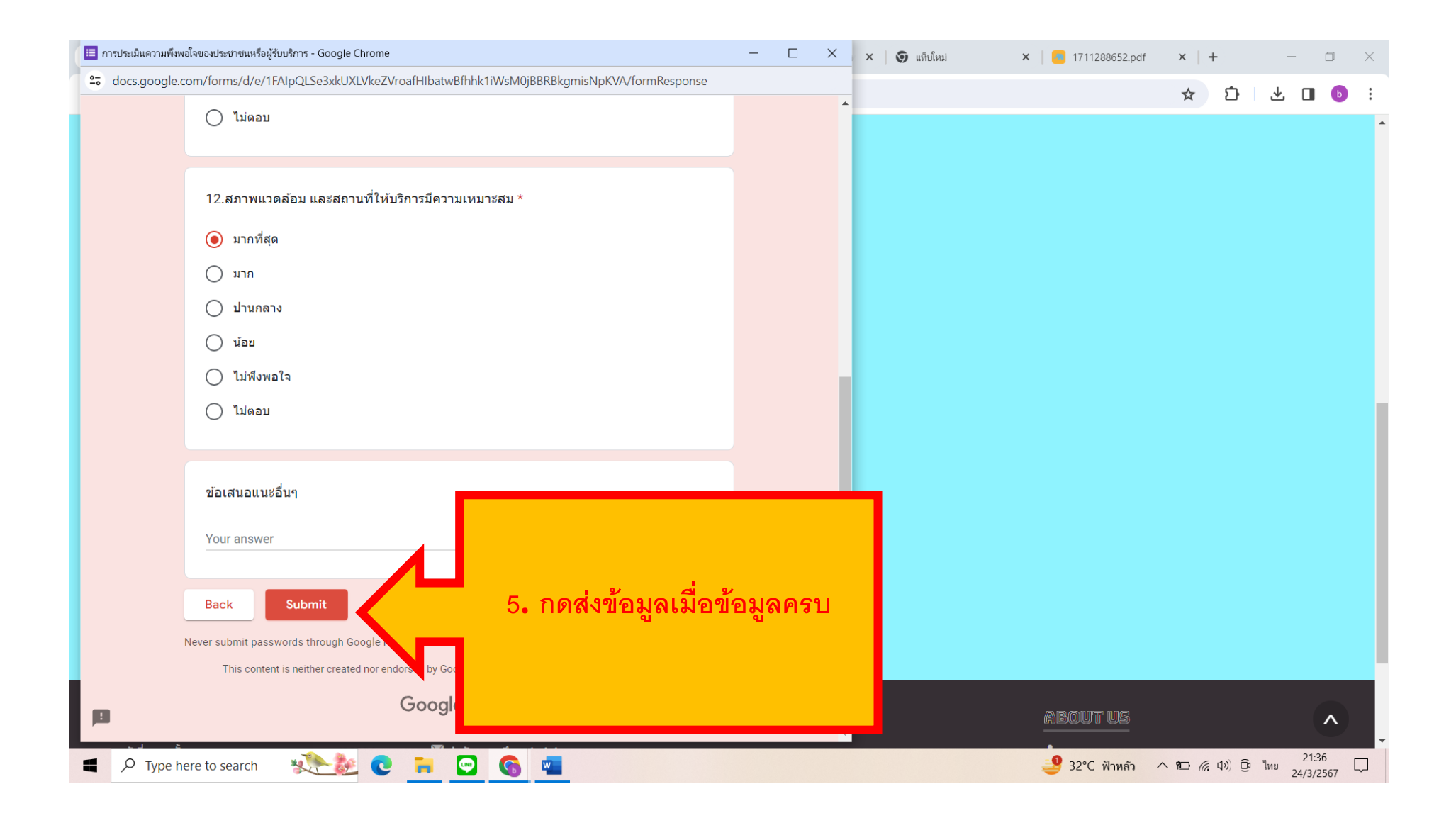

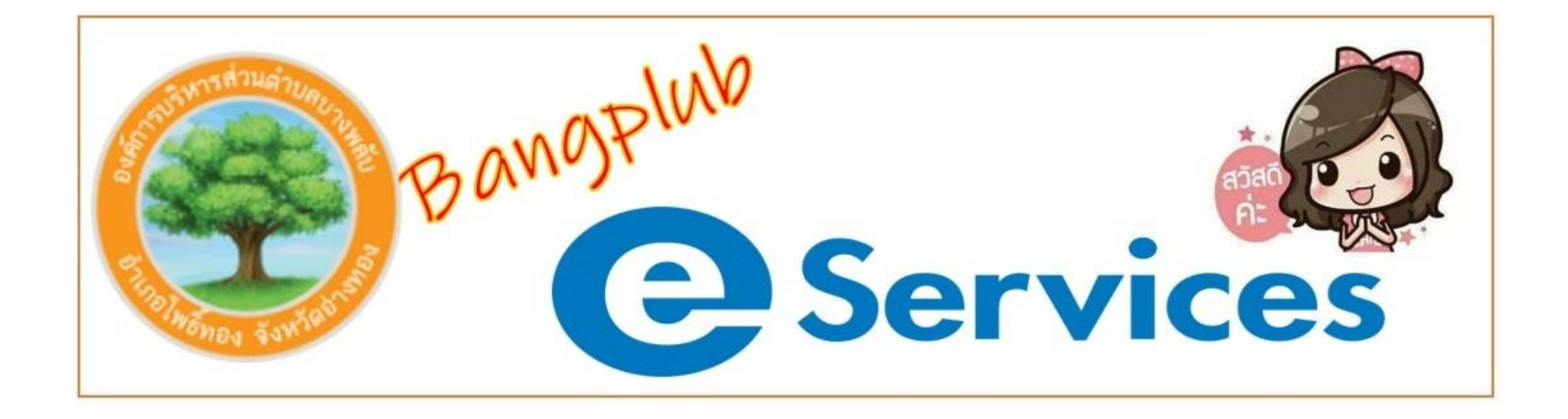

## **เสร็จสิ้นกระบวนการข้อมูลของท่านจะถูกส่งต่อไปยังผู้ดูแลระบบ เพื่อดำเนินการต่อไป**